## SAP ABAP table /UI2/WDY CFG OUTLINE DATA {WDA: General Data for the Configuration Editor}

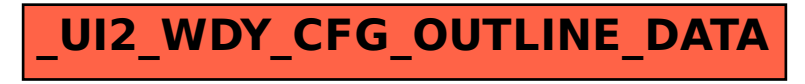